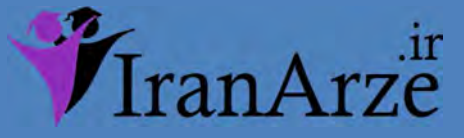

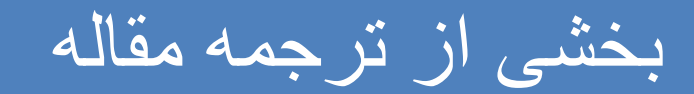

## عنوان فارسی مقاله :

## یک پروژه Matlab در تشخیص نوری کاراکترها(OCR)

عنوان انگلیسی مقاله :

## A Matlab Project in Optical Character Recognition (OCR)

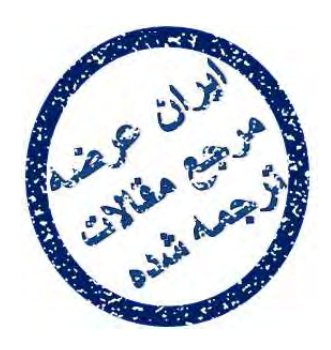

توجه !

این فایل تنها قسمتی از ترجمه میباشد. برای تهیه مقاله ترجمه شده کامل

با فرمت ورد (قابل ویرایش) همراه با نسخه انگلیسی مقاله، اینجا کلیک غایید.

فروشگاه اینترنتی ایران عرضه

ضه مقاله از نرجمه مقاله

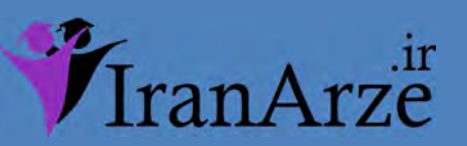

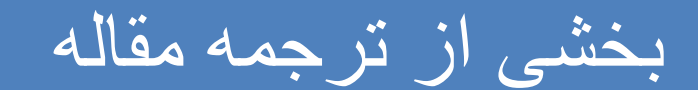

Plotting Class/Features Information

All the characters must be labeled before class/feature information can be plotted. If the characters are labeled, select two of the features by checking the appropriate boxes. Next, click on the unlabeled button to plot the characters classes as a function of the features. If more than two boxes are checked, only the first two selected features will be used.

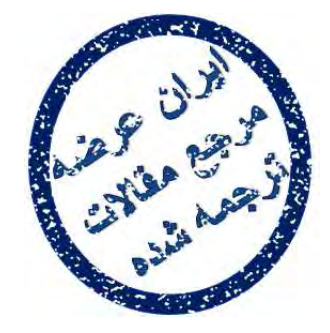

تعیین اطلاعات مربوط به طبقه/ویژگی ها<br>همه کاراکترها را باید قبل از اینکه اطلاعات طبقه/ویژگی ها تعیین گردد، برچسب گذاری<br>کرد. اگر کاراکترها برچسب گذاری شده بودند، دو تا از ویژگی ها را با بررسی کردن<br>کاراکترها بعنوان تابعی از

## توجه !

این فایل تنها قسمتی از ترجمه میباشد. برای تهیه مقاله ترجمه شده کامل با فرمت ورد (قابل ویرایش) همراه با نسخه انگلیسی مقاله، اینجا کلیک غایید.

[همچنین برای مشاهده سایر مقالات این رشته اینجا](http://iranarze.ir/translation/computer-paper-translate/) کلیک مَایید.